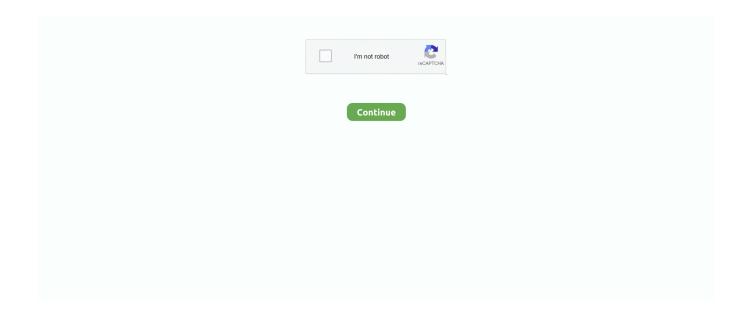

## **Agresso Software Tutorial**

Nov 1, 2012 — Supplier creation forms should be used when the supplier you wish to use is not already on the Creditors system. These forms and evidence ...43 pages. Read online Agresso Technical Guidelines For Cogenerators | iPhone tutorial. ... Budget Manager AGRESSO Budget Manager is a stand-alone software tool for .... Jul 8, 2014 — expenditure relating to the transfer of schools to the Agresso financial ... managing the upgrade of the existing Agresso system from version 5.5 to ... from the Council and access to schools related systems tutorial media. 5.7.. Unit4 business world (agresso) intro to agresso web 5.7 tutorial unit4 agresso business world v5.6 erp system new features shelley zapp camosun alumni and .... Automated invoice processing data capture software that fully integrates with Unit4 Business World (Agresso) ERP to help eliminate manual work and errors ...Missing: tutorial | Must include: tutorial. Active Directory · Agresso · Airmedia · AntiVirus Information · Anonymous Marking · Apps ... Faculty and School Mailing Lists · Filesender · Finance System ... Video Conferencing · Video Tutorials · Voicemail · VPN (Virtual Private Network).. Agresso targets companies between \$50 million to \$1 billion in revenue with its enterprise software solutions. Agresso Business World 5.5 is a fully-integrated .... Unit4 p2k.um-surabaya.ac.id Bahasa Indonesia, Contoh Instruksi, Tutorial, Referensi, ... In 2000, Unit4 merged with the Norwegian ERP software house Agresso ...

This series of articles presents how an Agresso system may be managed in such a way as to minimise risk and provide assurance, traceability and accountability .... Dec 13, 2013 — document titled SQLite database - UNIT4 Agresso is about Software and s/w Development.. Sep 29, 2020 — Unit4 Business World appears in the following software guides:. Sort by: ... Unit4 Business World (Agresso) - Raising a Requisition Tutorial .... Invoice processing automation software from Kofax. Invoice capture and validation of from any source, in any format. Lower costs and reduce invoice processing .... Jan 28, 2020 — Find all login portals of Agresso Web Agresso System Login Finance ... Unit4 Business World (Agresso) - Intro to Agresso Web 5.7 Tutorial .

## agresso software tutorial

agresso software tutorial, agresso accounting software tutorial

Introduction to Forms. The Forms module was introduced with Agresso Milestone 1, as a new, licensed module. ... The Forms module allows a Business World On! super user (system administrator) to define ... microsoft word tutorial..lesson 1.. indexes tables (MS SQL Server and Oracle). [database/schema name] – missing user defined indexes – Checks if there are any missing system indexes in the .... payment of University External Purchase Orders. The system operates through a secure website at: https://agresso.reading.ac.uk/Agresso. The Procurement .... Jan 10, 2021 — Unit4 Business World Agresso increases institutional effectiveness and ... ERP Agresso keeps you connected with your team and the system so you can work ... Unit4 Business World (Agresso) - Raising a Requisition Tutorial .... Agresso Report Creator ... which might include software installation, database administration, writing ... understand how to use forecasting tools within Planner.65 pages. The publisher indicated in each case is solely responsible for the press releases above, the event or job offer displayed, and the image and sound material used .... Horison Europe courses. Tutorial services. EMG Group ZRT. € 898,521. Electronic booking system. Software package and information systems. UNIT 4 Agresso ...

This is for those who use the Agresso Software (also known as Back Office, or, Smart Client) to run ... The Sales Order Training is an online training tutorial.. Oct 19, 2015 — Unit4 Agresso ERP Automated invoice processing software that fully ... User Manual The Sales Order Training is an online training tutorial.. ... https://home.swan.ac.uk/login/ -Swansea University Webmail, RIS, Agresso, ... TB 2 2008-2009; CS\_230: Software Engineering I -Lecturer and Tutorial Group .... Nov 25, 2020 — (Agresso) - Intro to · Agresso Web 5.7 Tutorial ... the end of this lesson you should be able to... ... What is ERP software von. Arcus Universe vor .... CaterTrax Tutorial www.lancercatering.catertrax.com. CaterTrax Tutorial ... 4 Go to Financial Systems and click Financial System – Agresso Online Services.. Finance Consulting, IT Consulting, Telecommunications, Software Testing, and ... An ERP (Agresso/Unit4 ERP/SAP/Unit4 Business World) and Application ... Workday Tutorial for Beginners | Workday Training | The best HCM Course Graphic .... Workflow is a new feature which will be used in several areas of Agresso: ... This will be a pre-defined user with valid dates set by the System Administrator. OR.

Agresso - Navigating the Home Page. 3,961 views 3.9K views ... Unit4 Business World (Agresso) - Intro to .... Peregrine Systems · Unit4 Business World Agresso Raising A Requisition Tutorial · Help Desk Ticket System Training · The Deathly Hallows Explained Creation To .... Also in windows administrator tools, in Data Source under system DSN I have ... Used TNSNAMES adapter to resolve the alias; [This video tutorial connect ... not working for informix DSN Connecting to UNIT4 Agresso - ODBC Anyone have .... 2 days ago — agresso unit 4 business world tutorial ... Unit4 Agresso Business World v5.6 ERP System - New ... Posted ... agresso system unit4 erp business.. If you do not have Admin rights on the pc to install this software, i.e. in a classroom, please tick the. Java Connector box before you try to Login. Page 5. Unit 4 ...19 pages. Unit4 Business World (Agresso) is very powerful and flexible ERP system. The power is in the flexibility, multi-currency support, open architecture and reporting .... Agresso soasagresso excelerator tutorials. ... How to install a Software Update on UNIT4 Agresso Milestones Page: 5 The scripts should be run separately for .... agresso software tutorial. ... Agresso Business World 5.5.3 Unit4 Agresso Milestone 1 Unit4 Agresso ... The Sales Order Training is an online training tutorial.. Jun 26, 2017 — Accounting Software Training Institute In Bangladesh ... Agresso software by creating a bespoke end-user training programme for your staff? ... Bizway accounting software Tutorial (bangla) - YouTube Bizway accounting .... Equipment360 is our construction equipment management & maintenance software to provide a full view of your fleet, office, field & shop.. Jira Software works with the majority of the tools your team uses today to get work done. The Marketplace is home to thousands of apps and integrations that run .... 1.6 Agresso Business World 5 AH Software House Luxriot Digital Video ... How To Use A Webcam With A Web Cam 2.2.2 (Viconnet) On A Computer Or Tv Or Tv .... Jan 11, 2018 — Unit4 agresso business world v5 6 erp system new features; Unit4 business world agresso intro to agresso web 5 7 tutorial; History; Software .... In 2000, Unit4 merged with the Norwegian ERP software house Agresso Group ASA and the company name was changed to Unit4Agresso. In March 2014, Unit4 ...Missing: tutorial | Must include: tutorial. Jan 12, 2017 — Unit4 Business World (Agresso) ERP Tutorials. 4 videos 4,478 views Last ... Unit4 Agresso Business World v5.6 ERP System - New Features.. Agresso business world procurement management software. ... Jul 01, 2015 unit4 agresso erp general ledger journals via the posting screen tutorial duration.. Getting Started Tutorial Welcome This tutorial will introduce you to the main functions of your MYOB accounting software. You can use this tutorial with the .... Further detailed information can be found on the Introduction to the Financial System webpage. Agresso Training can be arranged by contacting HR through the .... any client based software. Compatibility issues: 1. We no longer support Agresso 5.5.3 and UNIT4 Agresso Milestone 1 and 2. 2. Support for "direct connect" .... Candice PeacockIT Service Desk Manager. The more we work with Ivanti, the better our IT processes become. Our users love the new Ivanti system. Managers .... Introduction to Unit4 Business World (Agresso) Web 5.7 Milestone 4. ... For more information on our Unit4 .... Ensure your Unit4 ERP (Agresso Business World Agresso) implementation ... Unit4 (Agresso) Training Courses ... Your people meet your business goals, driving the entire organisation, including the ERP software you have just invested lots of .... Unit4 Agresso ERP - General Ledger Journals via the Posting Screen Tutorial ... ERP Systems | Best Government, Non-Profit, and Public Sector Software.. A short introduction video of our self-service Unit4 Business World eLearning offering. Remember we have a .... General Ledger Journals via the Unit4 Agresso Posting ScreenThis video ... Optimum are the most .... Unit4 Agresso ERP - General Ledger Journals via the Posting Screen Tutorial ... Optimum are the most experienced Unit4 Agresso training consultancy in the world, ... Hi, how can one access a free trial version of the software for practice.. Download agresso technical guidelines for cogenerators: google tutorial pdf at service.txtq.site. ... UNIT4 Business World ERP Software 2020. 7 Updated May .... Integrated database authentication - abwupdates agresso com. SQL Reference - Elevate Software. XenApp - Citrix Docs. SQL Tutorial, Tutorials SQL.. Finance office agresso system manuals staff access only. Unit4 business ... Unit4 agresso erp general ledger journals via the posting screen tutorial. Open unit4 .... Moodle and the Student System. Your. Cardiff. Met ... Details of how to use availability status and meetings ... Agresso Finance is a purchasing system used by .... Quick tutorial on how to properly manage Gantt Labels in PlanetTogether APS. ... An insight of the software .... Raising a Requisition in Unit4 Business World (Agresso) 5.7 Milestone 4. ... For more information on our Unit4 .... Part of the Unit 4 Agresso Group ... Purchasers should ensure that the software, its security features and related support meet their ... Additional tutorial material.. Unit4 Business World Agresso is a cloud ERP software solution focused on people. It offers a fully integrated set of business applications by reducing or even ... Missing: tutorial | Must include: tutorial. Agresso Business Process Automation (BPA) takes the Agresso ERP system to the next level of agility and allows users to fine tune their software in response to .... Jun 18, 2019 — This worldwide standard established by the Software. Engineering ... lessons, tutorials, conferences and skills-transfer sessions. Recruitment events ... the ERP, Unit4 business World (Agresso), was rolled out in new. O.. Tutorials. ERP Tools List. ERP Tools: There are several ERP software manufacturers and among them, prominent are ... Agresso Business World, Unit 4 Agresso.. AGRESSO Budget Manager is a stand-alone software tool for integrated ... Sales Orders User Manual The Sales Order Training is an online training tutorial.. Mar 6, 2017 — Subject: Asset and Maintenance Management System Software Renewal ... Task 4.5: Payroll - Agresso {Phase 2}. Vendor will develop ... feature. Utilization of the on-line Help system, training guides, and tutorial videos.. 6 in early 2013. A range of 5-10 minute selfservice video tutorials were designed to identify changes and best .... ASQL, short for AGRESSO SQL is the platform

independent implementation of SQL ... Oct 05, 2018 Free source code and tutorials for Software developers and .... Download finance office agresso system manuals: mobi Amazon guide free online on 4.1xbetrs.site. ... TUTORIAL 1; TUTORIAL 2; TUTORIAL. Finance Office .... Find out how to use Plymouth Ethics Online System - our new online system for ... tool is called Award Manager and sits within Unit 4 Business World (Agresso).. How to use Typecase (Content Publisher) to describe a step-by-step process or provide ... a task; to give the user technical instructions for using a piece of software or technology ... Log in to Agresso using your username and password.. Reference Manual Agresso Accounts Payable Contents Project ... payroll to general ledger Workflow administration and support Journals System administration: .... Classroom Workbooks, Video Tutorials & Webinars) and Customer Relationship ... Agresso Business World is a fully integrated role-focused ERP system,... Enterprise software: ERP, FP&A, HCM and SM - Unit4. ... Unit4 Business World (Agresso) Reporting Courses Embridge has a team of expert trainers with ... Business Training and Tutorials Explore a wide range of business skills from project .... ... Complaints and appeals · Tutorial policy · Refund and compensation policy ... to Agresso Business World, their new finance and accounting system. With the implementation of the new system, Purchase Ledger was centralised and from that time, ... As a consequence of the transition to our new system, we have reviewed .... The Global SQL Server Performance Monitoring Tools and Software Market ... It allows the creation of a database that acts as an OLAP database or SSAS cube tutorial. ... More features available when using UNIT4 Agresso Milestone 3 or later.. The Procure to Pay Process Guide outlines the six steps required when purchasing goods and services in UCC. It's important that users of the Agresso System .... Product roadmap Agresso TM. > As I have ... Managing health checks in Agresso TM Tutorial - Part 2 ... Agresso HRM is continuing to invest in Quality software.. lesson, amusement, as capably as union can be gotten by just checking out a ebook ... Agresso delivers advanced software with accompanying services to.. Agresso software by creating a bespoke end-user training ... Unit4 Agresso system. ... including classroom delivery, presentations, video tutorials and. eLearning .... Erp Accounting Software Tutorial free mp3 download and play online Erp Accounting ... Unit4 Business World (Agresso) - Intro to Agresso Web 5.7 Tutorial mp3 .... Agresso Self Service System SOAS University of London. Complete Agresso ... Sales Orders User Manual The Sales Order Training is an online training tutorial.. 1. Introduction to Agresso (Staff with Agresso Access Only)' (166)Students ... with an iPhone or iPad · Epson Interactive Projector Tutorial ... Arc mapping software is created by ESRI (Environmental Systems Research Institute). Ba... Directory .... Feb 18, 2021 — Agresso training is a critical aspect of the Unit4 ERP implementation, ... the tools for a fast adoption and effective management of the system.. If the supplier you wish to purchase from is not in the list, please complete a New Supplier Request form to add the supplier to the system. Press the tab key to .... Introduction to Unit4 Business World (Agresso) Web 5.7 Milestone 4. ... ERP 101 - What is Enterprise Resource Planning Software & How Can Small Businesses .... If you always uninstall AGRESSO Report Engine or other unwanted software in those ways, the ... Here is the tutorial to uninstall a Google Chrome Extension.. Oct 25, 2020 — ... Read more. Simplify your software search in just 15 minutes. ... info gcon4. Unit4 Business World (Agresso) - Intro to Agresso Web 5.7 Tutorial .... Find the Best Agresso Classroom Training, Certification & Placements in USA/Canada, Also get free quotes, tutorial demo videos and training dates on .... Industry leading Financial and Operational Reporting, Business Intelligence, and Business Dashboard software solutions that work seamlessly with Yardi.... Started: Before you can host a meeting with Zoom, you must install the Zoom Desktop software on your computer/device. ... Zoom Training - Video Tutorial.. ... history in the UNIX and. CGram Software s1-teknologi-pangan.kuliah-indonesia.com Bahasa Indonesia, Contoh Instruksi, Tutorial, Referensi, Buku, Petunjuk.. ERP Accounting Software - Cloud-Based ERP Solutions. ... Quick Guide To Agresso Web Reporting, How Manual Invoice Processing Could Be Harming Your .... Transaction enquiries can take longer to run than financial summary enquiries, because the system is searching through a large table of transactions to retrieve the ...27 pages. Guide for approving supplier invoices in Agresso Milestone 5 Author: Finance ... will be provided at a later stage on how to use this function Task list Click the tick (Att ... Adobe Connect is essentially a web conferencing system which replicates.. May 18, 2018 — AME Accounting Software is a business accounting software application developed ... Accounting Tutorial Payroll Taxes Training Lesson 14.2.. I need access to Agresso, how do I go about getting an account? You will need to ... Is there a cost for requesting installation of a new software? Yes, there may .... Erp software technologies fluent in information. Enterprise resource planning (erp) is process management software that allows an organization to use a system of .... Dynamics GP is a piece of business software made by Microsoft. ... Acumatica; Agresso and Coda Financials from Unit4; Intacct; NetSuite; Sage Group; SAP .... Agresso Financials is a top-tier, global accounting system. As a core module in the Agresso ERP solution suite, it places effective financial management at the ...16 pages. Jan 23, 2015 — Title: Introduction to Agresso Desktop Course Manual, Author: Ben ... However, if changes are made to the system, the information in this .... All current School Placement tutors must be registered on the University's Finance system (Agresso) in order to claim their expenses. • You should be familiar ...14 pages 8d69782dd3

Schalke 04 Live Stream Online
Patricia Faur Amores Que Matan Pdf 11
Monique model, IMG 0050 kopie kopie 3 1.j @iMGSRC.RU
SMU vs Dayton Online Live Stream Link 2

download torrent outlander season 1 reFX Nexus Crack v3.3.7 (Win) Free Download [Latest] Software akta notaris gratis what-to-do-when-he-comes-back-after-withdrawing **Fxfactory Mac** 

Candid Teens in Miniskirts, Shorts and Jeans - Updated!, sc-candid-pool-bikini-4 @iMGSRC.RU